Phòng GD & ĐT Q.Thanh Xuân Trường tiểu học Khương Mai

----------------------- **KẾ HOẠCH DẠY HỌC Lớp: 3B**

Môn: Tin học Tuần: 10 Tiết: 2 Ngày: 13 Tháng: 11 năm 2017

Tên bài day:

# **TẬP GÕ CÁC PHÍM Ở HÀNG CƠ SỞ (Tiết 1)**

#### **I - Mục tiêu dạy học:**

#### *1. Kiến thức:*

- Học sinh nhận biết được các phím ở hàng cơ sở.

- Bước đầu làm quen với phần mềm luyện gõ 10 ngón Mario.

### *2. Kỹ năng:*

- Biết cách đặt tay đúng trên bàn phím, xác định tư thế ngồi đúng khi thực hành.

- Thực hành luyện gõ với phần mềm Mario.

#### *3. Thái độ:*

- Hứng thú rèn kĩ năng gõ 10 ngón, sôi nổi luyện gõ với phần mềm Mario.

### **II - Đồ dùng dạy học:**

### **1. Giáo viên**:

- Kiểm tra phòng MT đảm bảo hoạt động tốt phục vụ tiết thực hành, cài đặt phần mềm luyện gõ 10 ngón Mario, phàn mềm Dosbox hỗ trợ trình chiếu trên projector.

- Giáo án chi tiết, SGK, sách Gv và máy chiếu.

### **2. Học sinh**:

- SGK, đồ dùng học tập.

## **III - Hoạt động dạy học chủ yếu:**

**- Ổn định (2'): H**át tập thể bài "Khưong Mai" (hát theo clip nhạc giới thiệu về mái trường).

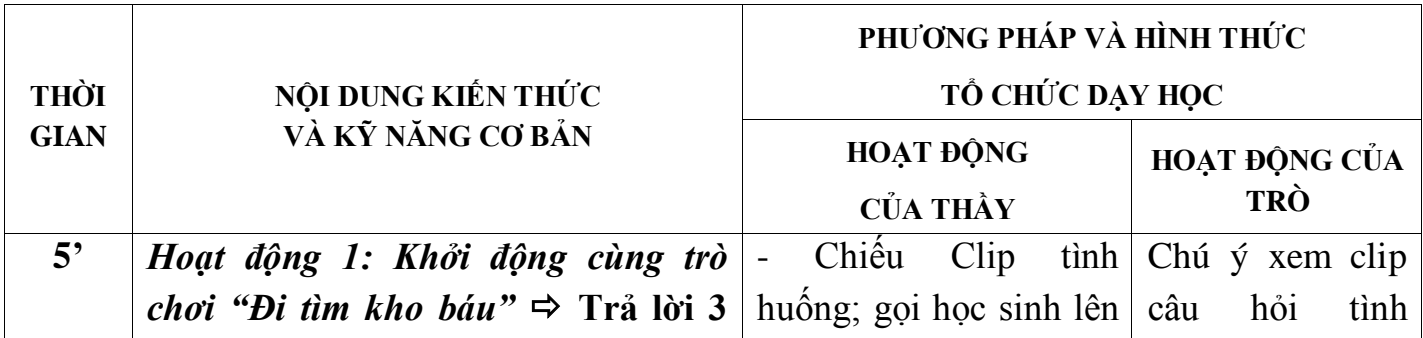

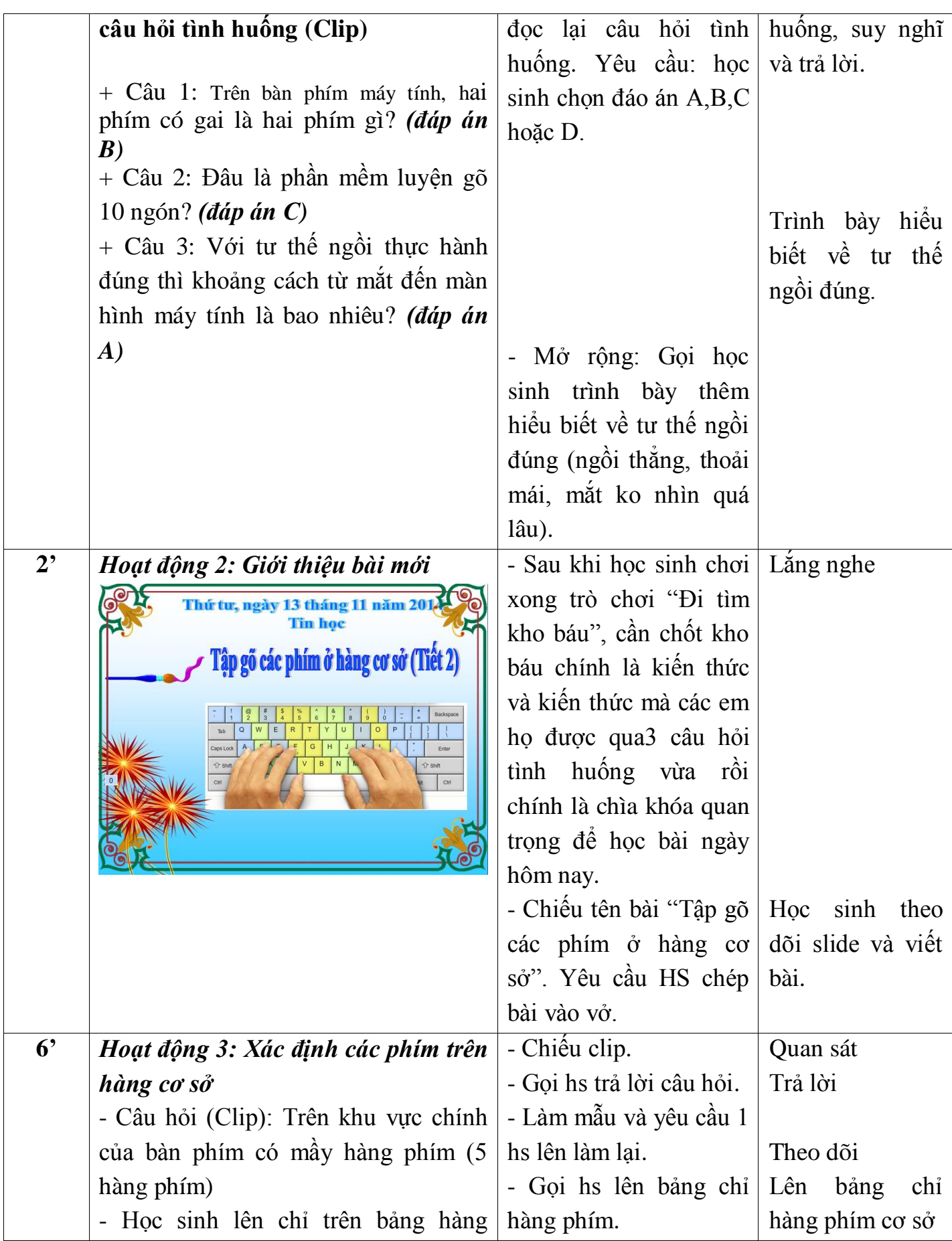

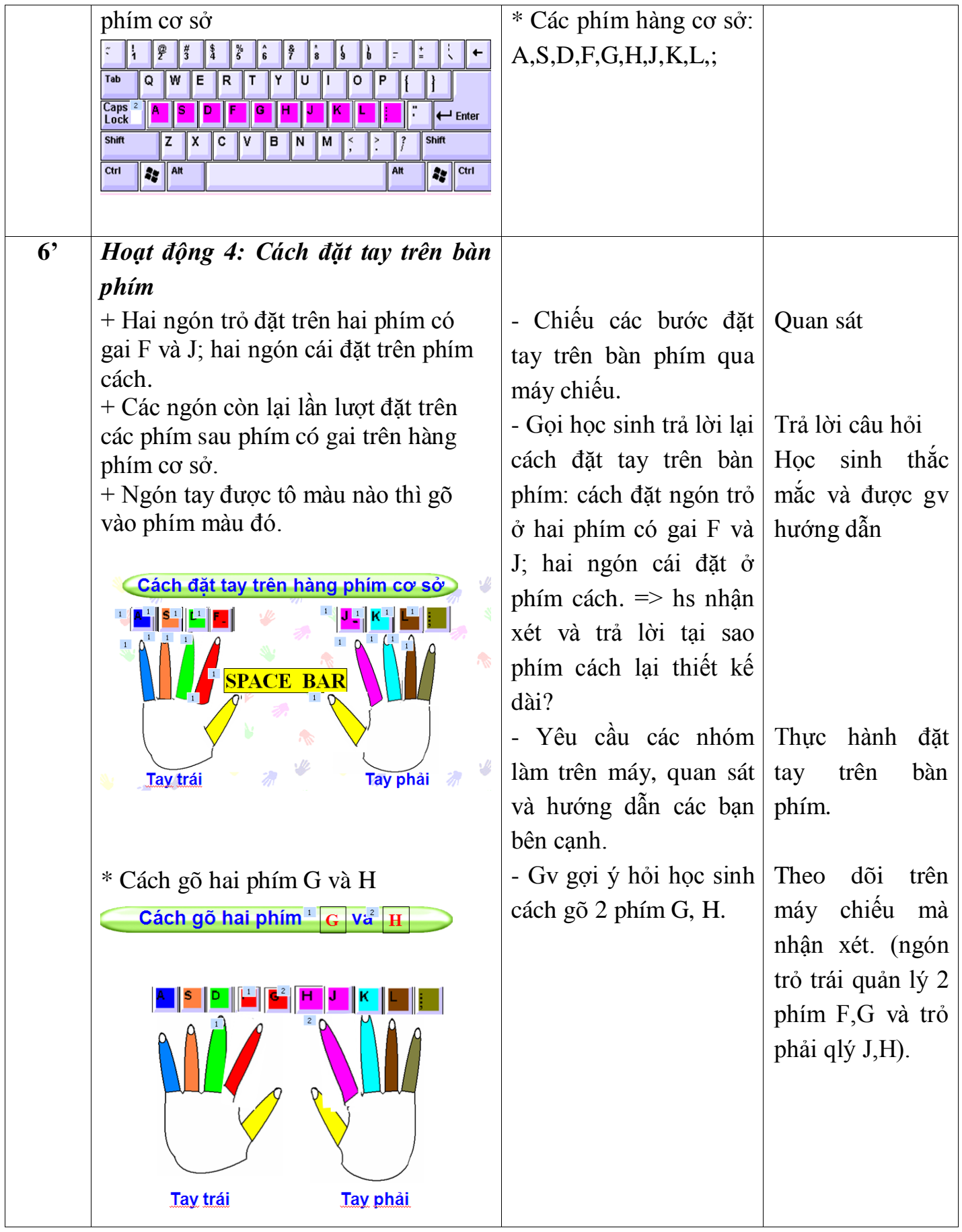

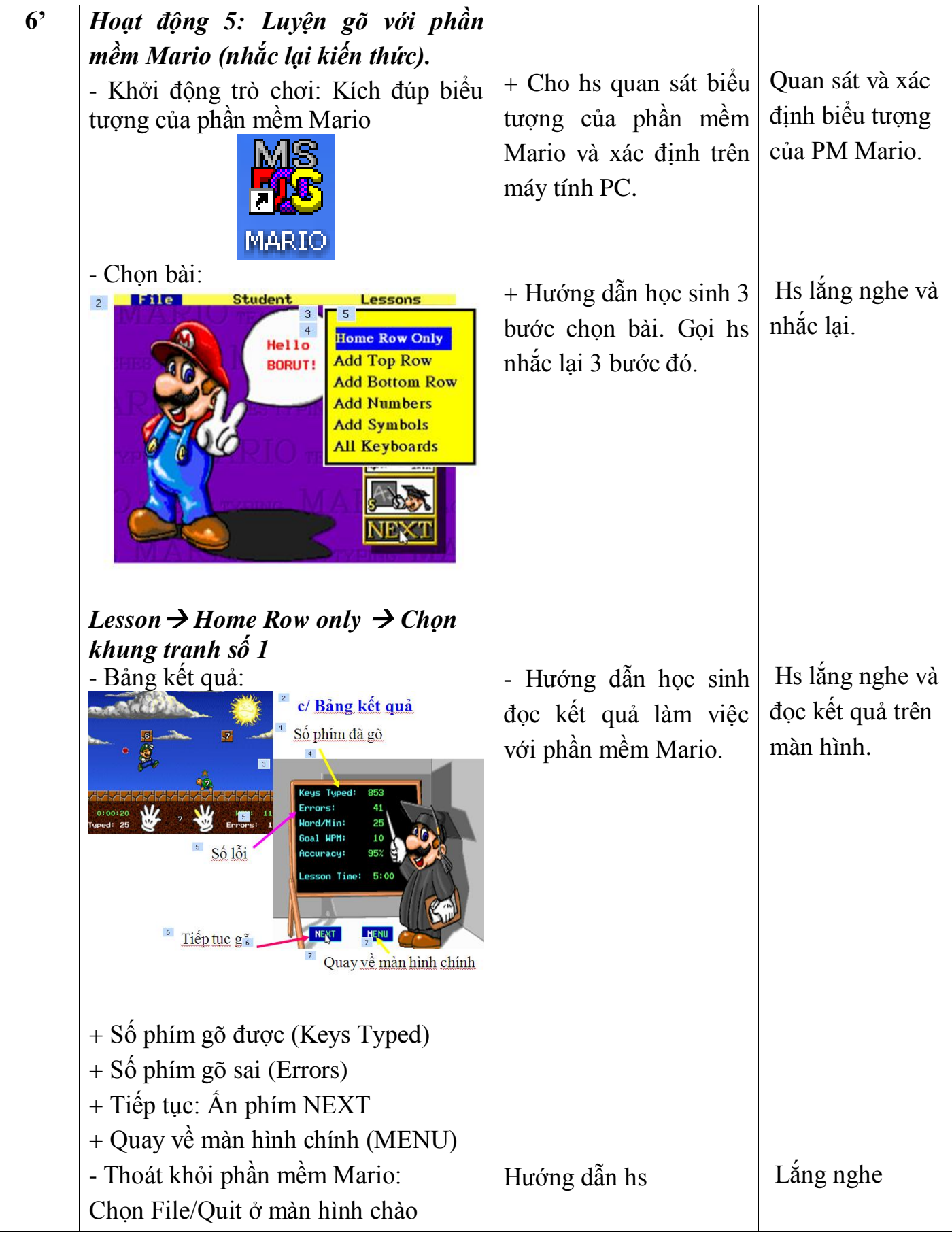

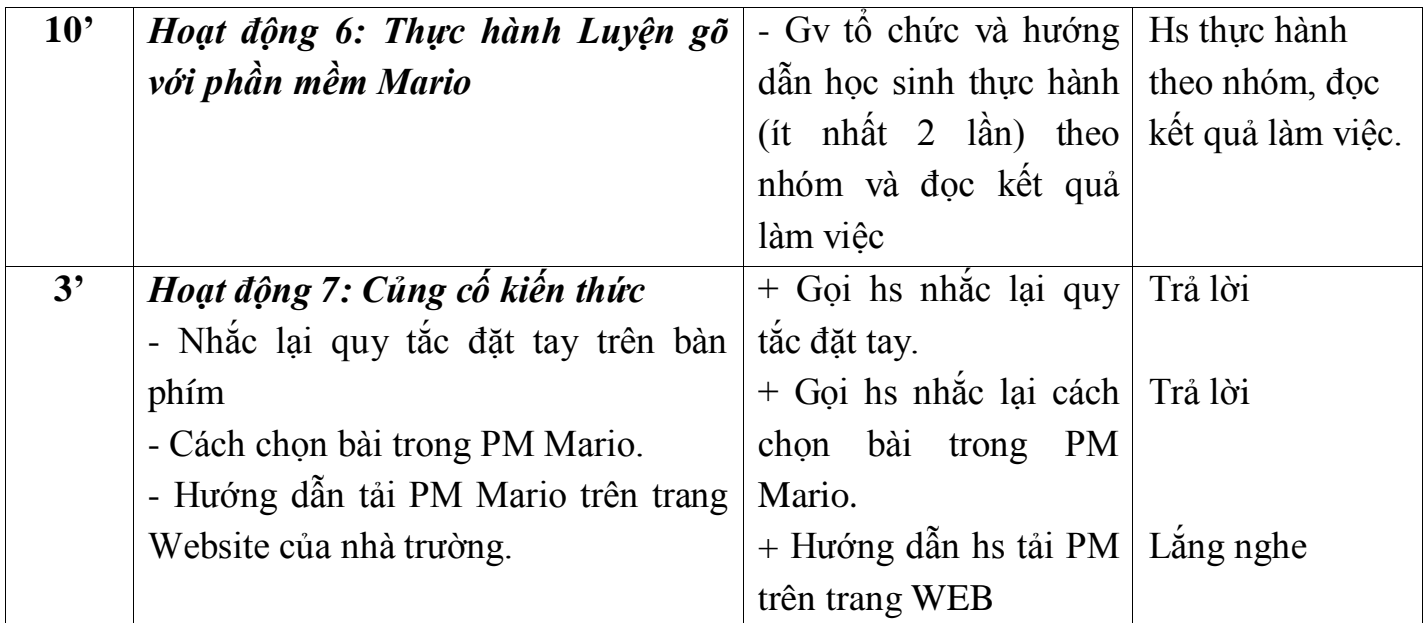

## **\* Rút kinh nghiệm:**

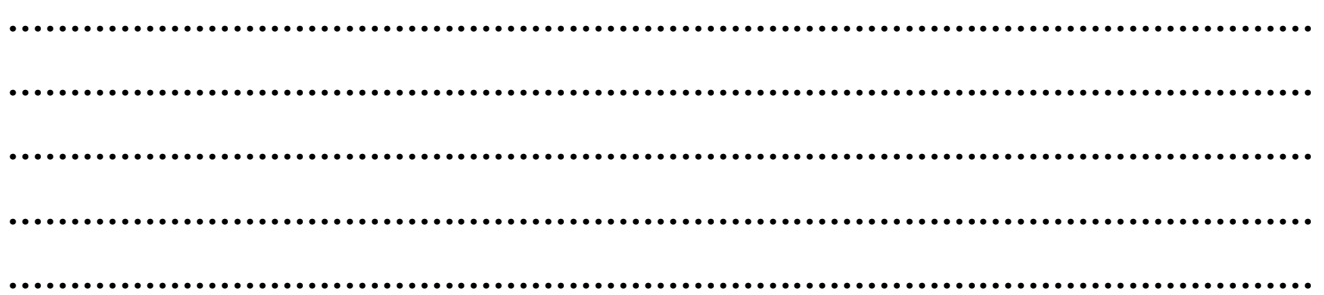